CS 181AG Lecture 22

# DNS & HTTP

Arthi Padmanabhan Nov 30, 2022

## Upcoming Schedule

- Assignment 10 released tomorrow by 12pm, due Friday Dec 9 by 10pm (note that this is the same time that Assignment 8 is due)
  - Please see me early if you don't have the client-server communication working
- Final: released Saturday Dec 10<sup>th</sup> at 8am, due Friday Dec 16<sup>th</sup> at 10pm

# Our Socket Program

- We sent directly to an IP address and port
- Humans aren't good at remembering IP addresses

```
HOST = "172.28.90.8"
PORT = 65432

s = socket.socket(socket.AF_INET, socket.SOCK_STREAM)
s.connect((HOST, PORT))
s.sendall("Hello world".encode())
```

### Domain Name System

• Helps us get the IP address, given a domain name (www.hmc.edu)

### DNS Lookup

- Device first goes to resolver (a DNS server often set up by your ISP)
- UDP is used for device resolver, resolver – root, resolver – TLD, and resolver – authoritative
- Once device has the IP, it uses whatever protocol it wants (usually TCP)

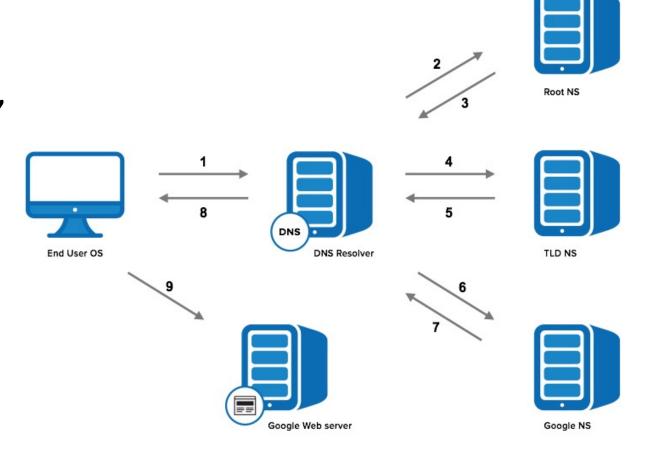

### HTTP

- One issue with our socket program was remembering IPs
- Another is that we typically don't just send strings back and forth we send "resources"
- Resources can be files, audio, video, etc (they can be dynamic)

- Resources are identified by url (universal resource location)
- <a href="http://www.example.com/file/dir.html">http://www.example.com/file/dir.html</a>

- Resources are identified by url (universal resource location)
- http://www.example.com/file/dir.html
- Scheme: what protocol is this? (http, fps, dns, etc)

- Resources are identified by url (universal resource location)
- http://www.example.com/file/dir.html
- Domain name: what users type into browser to reach website

- Resources are identified by url (universal resource location)
- http://www.example.com/file/dir.html
- Sub-domain: domain is reachable via world wide web

- Resources are identified by url (universal resource location)
- http://www.example.com/file/dir.html
- Path to resource within example.com

- Resources are identified by url (universal resource location)
- http://www.example.com/file/dir.html
- Optimal parameters, usually of form key:value

### HTTP

- Client sends a request for a resource to the server
- Server responds and then closes connection
- HTTP is stateless
- HTTP exchanges run over TCP

# Some Types of HTTP Messages

- GET request data
- POST here is data to store (for uploading, create another copy if already exists)
- PUT here is data to store (for uploading, replace if already exists)
- HEAD give me information about the resource but don't actually send it

# Form of HTTP Request

- Initial line
- Header lines
- Message body, if applicable
- Initial line: GET <path to file> <HTTP version>
- GET path\_to\_file/index.html HTTP/1.0
- Ex/ use Wireshark to go to gaia.cs.umass.edu/wireshark-labs/HTTP-wireshark-file1.html

## Form of HTTP Response

- <HTTP version> <Status code> <More information>
- HTTP/1.0 200 OK
- HTTP/1.0 404 Not Found
- Code is 3 digit number, where 1<sup>st</sup> is general category
- 1: informational message
- 2: success
- 3: redirecting
- 4: error on client's part
- 5: error on server's part

### Resource that Include Resources?

- Html file might need stylesheet, so it would specify the path to the stylesheet
- Browser sees this and automatically requests the stylesheet